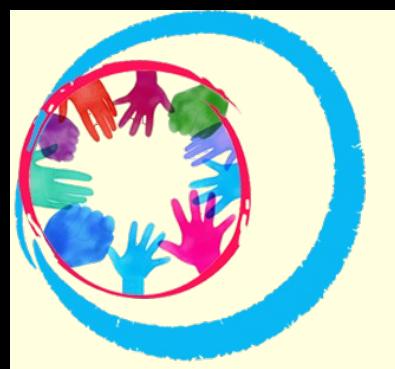

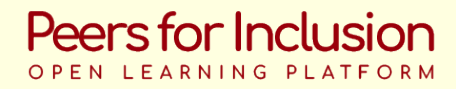

**Accessibilité du contenu Étape "Passer à l'action" dans l'approche éducative** 

**Pertinent pour les handicaps de type** 

**"déficience visuelle"** 

**Première Partie: Accessibilité du contenu pour les utilisateurs ayant une déficience visuelle** 

**Description de l'activité étape par étape** 

Lorsqu'on travaille avec un/une jeune ayant une déficience visuelle, il est nécessaire d'adapter l'environnement pour qu'il/elle se sente à l'aise.

**1. Faits généraux concernant les apprenants ayant une déficience visuelle :**

L'utilisation des yeux ne blesse pas les jeunes ayant une déficience visuelle. Encouragez-les à utiliser leur vue pour les aider avec les tâches visuelles sauf contre-indication spécifiquement prescrite par un docteur.

L'utilisation de lunettes ne peut pas corriger l'acuité visuelle pour toutes les déficiences visuelles. Mais les lunettes peuvent être portées pour limiter l'éblouissement et ainsi réduire la fatigue. Certain(e)s jeunes peuvent lire les petits caractères, d'autres les gros caractères, d'autres ont besoin d'une loupe, et d'autres encore d'un écran.

### **2. Informations générales:**

- Ces jeunes lisent parfois du contenu sur écran plat et ont une acuité visuelle corrigée de 20/70 ou moins dans le meilleur œil.
- La plupart d'entre eux ont un piètre vision de loin, i.e. ils ont du mal à voir le tableau ou des informations projetées.

● Ils peuvent obtenir les information d'images, de graphiques, et de tableaux lorsque le document est proche.

● Les yeux ne peuvent pas être "surmenés", mais ils peuvent fatiguer rapidement. Une activité qui permette aux jeunes de se focaliser sur autre chose est utile et vivement appréciée.

● Tenir les documents proche de leurs yeux ne leur nuit pas.

## **3. Étapes pour aider les jeunes malvoyants à être à l'aise dans l'environnement.**

- Laissez le/la choisir seul(e) sa place dans la salle.
- Si il/elle se sent à l'aise, laissez-le/la s'asseoir aussi proche du tableau que possible.
- Limitez l'éblouissement autant que possible et ajustez la luminosité au besoin.

● Ne donner jamais de photocopies floues à un/une jeune car un bon contraste est extrêmement important.

• La police et l'espacement des lettres sont tout les deux importants. Parfois même plus important que leur taille.

• Les jeunes ayant une déficience visuelle peuvent avoir besoin de plus de temps pour compléter une tâche.

● Ils/elles peuvent lire plus lentement.

### **4. Quelques règles importantes :**

● Une grande partie de la communication est non-verbale. Souvent, un/une jeune déficient(e) visuel(le) manque certaines situations non-verbales, donc il est bon de lui expliquer individuellement ce qui s'est passé.

● Si vous remarquez qu'un/une jeune s'est salit le visage ou les vêtements, dites lui discrètement.

• Si vous pensez que quelque chose ne soit pas utilisé et par conséquent vous vous hésitez à le donner en impression, n'hésitez pas ! C'est toujours mieux d'en avoir plus que moins.

• Ca sera utile pour les jeunes aveugles que vous lisiez tout ce que vous écrivez ou projetez au tableau.

● Une autre option est qu'un participant lise à voix basse pour la personne aveugle, qui écrit en Braille tout ce qu'elle trouve utile (e.g. dictionnaire, devoirs, exercices de math).

● Durant les contrôles, chaque réponse devrait être écrite d'abord en Braille par le jeune aveugle et ensuite transférée du Braille à l'impression plate pour être lue.

## **5. Comment la technologie aide les personnes ayant une déficience visuelle**

Le développement de la technologie facilite la vie quotidienne et l'apprentissage des personnes ayant des déficiences visuelles. Voici une courte liste des aides variées:

## 5.1. L'ordinateur

● Les ordinateurs peuvent être utilisés comme aide technique pour expliquer des tâches accessibles et permettre aux personnes ayant une déficience visuelle à prendre des notes. De plus, les ordinateurs ont de nombreux réglages pour l'accessibilité, le zoom, les gros caractères, le contraste, etc., ce qui les rend faciles d'utilisation.

### 5.2. Le clavier

• L'accès à un clavier de saisie modifié peut aider tout particulièrement les personnes ayant une vision réduite. Il y a à la fois des claviers physiques avec des touches jaunes et de grandes lettres, des claviers, et plus, ainsi que des claviers virtuels à fort contraste pour la plupart des smartphones et des tablettes.

● Les raccourcis - configurés par défaut ou choisis par les utilisateurs pour leur permettre de réaliser rapidement des opérations informatiques.

# 5.3. Les lecteurs d'écran

● Un lecteur d'écran est un logiciel qui lit tout le texte à l'écran avec une voix de synthèse. Les lecteurs d'écran sont disponibles aussi sur téléphones et tablettes.

# ● Exemples :

- JAWS et NVDA pour les ordinateurs Windows
- VoiceOver pour les appareils Apple , ainsi que macOS et iOS
- TalkBack et Select-to-Speak pour Android

# **5.4. L'audiodescription**

● Une piste audio narrative supplémentaire qui décrit les informations visuelles pour les aveugles. L'audiodescription peut être jouée pour toute l'audience ou via un appareil individuel pour que seule la personne aveugle ne puisse l'entendre.

## **6. Autres aides techniques :**

- ● **Livres électroniques**
- **Une canne blanche**
- **Une calculatrice parlante**

**● Des ressources tactiles** (Permettant l'apprentissage par le toucher. Ça peut n'être qu'une silhouette ou des modèles 3D complets et peuvent ou non inclure du braille. Exemple: Lignes en 3D pour expliquer des informations de maths; diagrammes d'anatomie modifiés)

● **Règles de lecture** (pour les personnes qui éprouvent des difficultés à suivre le texte du regard, un tel dispositif de suivi peut être utilisé sous les lignes pour se focaliser plus facilement dessus (les dispositifs intégrés dans le Lecteur Immersif; utiliser un séparateur pour les pages pour suivre le texte ligne pas ligne.)

## ● **Les assistants virtuels**

Les assistants virtuels, parfois appelés assistants vocaux, fournissent des services ou accomplissent des tâches pour les utilisateurs en fonction de commandes vocales ou de questions. Il n'y a pas besoin de regarder d'écrans. Exemples (Alexa d'Amazon, Siri de Apple, le Google Assistant d'Android)

# ● **Technologies de guidage**

"toutes mes manières par lesquelles les personnes s'orientent dans l'espace et se déplacent d'un endroit à un autre." En ce qui concerne les personnes malvoyantes, ça fait référence aux techniques d'orientation et de mobilité. Exemples :

- Les outils GPS pour les déficients visuels tels que Nearby Explorer
- Les assistants virtuels à distance par exemple, Aira

# ● **Caméra intégrée**

la caméra intégrée dans une tablette out un téléphone peut être utilisée comme aide technique très facilement pour agrandir des documents, menus, panneaux, et plus. De nombreuses applications d'assistance utilisent une caméra intégrée, donc les utilisateurs doivent savoir stabiliser l'image et prendre une photo nette.

## **● Ajouter de l'audio/son**

Ajouter du son à quelque chose peut aider à communiquer des informations visuelles pour les personnes qui n'auraient autrement aucun moyen de les voir. Ça peut être aussi high tech que l'ajout de retours audio à un ordinateur ou aussi rudimentaire que l'ajout de cloches à un ballon ou de buzzers à un panier de basket.

# **Deuxième partie: Accessibilité du contenu pour les utilisateurs ayant d'autre types de handicaps (physique ou malentendant)**

Étant donné que les personnes ayant divers handicaps utilisent souvent les mêmes aménagements que ceux proposés aux personnes ayant un handicap visuel, nous allons ici lister brièvement ces interventions facilitant l'accès qui n'ont pas déjà été précédemment mentionnés dans la première partie.

- Par exemple, utilisez des polices qui sont faciles à lire et comprendre, telles que Arial et Calibri. Il se trouve aussi que, aussi surprenant que ça puisse paraître, Comic Sans est appréciée par les personnes ayant des déficiences visuelles et de la dyslexie. Tahoma, Verdana et une poignée d'autres polices d'apparence simple sont aussi acceptables.

- Par règle générale, évitez les fonds complètement blancs pour les documents ou les pages, étant donné qu'ils peuvent provoquer de l'éblouissement qui peut mener à de la fatigue oculaire. Utilisez un fond d'une couleur douce, claire et crémeuse pour éviter l'éblouissement. Ceci est pertinent pour tous les utilisateurs du contenu, en dépit de l'existence d'un handicap diagnostiqué.

- Ne justifiez pas le texte, car les espaces égaux entre les mots facilitent la lecture.
- Ajoutez de l'espace supplémentaire autour des titres ainsi qu'entre les paragraphes.
- Organisez l'information sous des rubriques distinctes et clairement identifiables.
- Les hyperliens devraient avoir l'air différents des autres formes de texte.
- Augmentez l'espace entre les lignes à 1.5
- Évitez de n'utiliser que des capitales ou des lettres en majuscules
- Incluez des sous-titres pour les utilisateurs malentendants
- N'oubliez pas que la synthèse vocale n'est pas seulement utilisée par les personnes malvoyantes, mais également par les utilisateurs à mobilité réduite, les personnes dyslexiques, etc. Par conséquent, veillez à n'inclure que des éléments accessibles et lisibles par les logiciels respectifs.
- Gardez la présentation des pages et des fichiers simple.

- Ne placez pas d'images ou de panneaux qui prêtent à confusion et sont susceptibles d'être mal compris. Soyez aussi simple que possible. Il est plus important que tous les utilisateurs puissent accéder à l'information plutôt qu'ils soient impressionnés par vos décisions de design et vos talents de graphisme. .

- Lorsque vous incluez des vidéos, faites attention aux lumières clignotantes (s'il y en a, démarrez la vidéo avec un avertissement), veillez également à désactiver la lecture automatique, afin que le démarrage de la vidéo et les sons qui l'accompagnent se

 fassent à la discrétion de l'utilisateur. De quelque façon, élaborez le contenu de manière à exclure les stimulations pouvant provoquer des crises chez les usagers ayant des problèmes neurologiques. - Autoriser la navigation à partir du clavier pour les utilisateurs qui pourraient ne pas être en mesure d'utiliser une souris.

- Comme alternative, des commandes vocales ou d'autres dispositifs d'assistance tels que des baguettes frontales (licornes) et des trackers devraient être fournis

## **Troisième partie: Accessibilité du contenu pour les personnes ayant des handicaps cognitifs out troubles d'apprentissage.**

Le groupe de travail du W3C a créé un guide excellent sur la création de contenu pour les personnes ayant des troubles cognitifs et d'apprentissage de la manière la plus accessible. Le guide a été financé en partie par le gouvernement des États Unis et le programme Horizon 2020 de l'Union Européenne. Il est disponible dans son intégrité à cette adresse et tous les développeurs web et de contenu sont encouragés à l'utiliser étant donné que ses observations sont basées sur les retours et les besoins partagés par un large groupe d'utilisateurs ayant des déficiences intellectuelles - allant de légères à sévères :

<https://www.w3.org/TR/coga-usable/>

Nous allons ici fournir un résumé des découvertes du groupe de travail du W3C en tant qu'informations générales de base pour tous les animateurs socio-éducatifs, concepteurs et formateurs qui envisagent d'organiser leur contenue de manière accessible. La majorité des suggestions sont pertinentes pour tous les utilisateurs, en dépit de l'existence d'un handicap diagnostiqué.

### **Rendez le contenu fourni facile à comprendre et facile à utiliser.**

Les icônes, symboles, pictogrammes, termes et schémas de conception utilisés devraient être ceux avec lesquels les utilisateurs ayant des difficultés cognitives et d'apprentissage sont déjà familiers. N'attendez pas d'eux qu'ils en apprennent de nouveaux et ne les y forcez pas, étant donné que des fonctionnements et des schémas communs, y compris dans le design, leur sont nécessaire. Un exemple: lors de l'utilisation d'hyperliens, utilisez la convention standard, i.e. bleu et souligné pour ceux non visités et violet pour ceux visités.

## **Aidez les utilisateurs à trouvez ce dont ils ont besoin.**

Fournissez un système de navigation facile d'utilisation. Utilisez des indices visuels, des titres clairs, des séparations et zones, pour que l'organisation de la page soit compréhensible.

### **Utilisez du contenu clair (texte, image et média).**

Mots simples, phrases courtes et blocs de texte, images sans ambiguïté, et vidéos faciles à comprendre feront l'affaire ici.

### **Aidez les utilisateurs à éviter les erreurs.**

Éviter les erreurs en premier lieu peut être adressé par de bonnes solutions de design et en ne demandant aux utilisateurs que ce qui est vraiment nécessaire ! Lorsque les erreurs ont lieu, les utilisateurs ne devraient avoir aucun problème à revenir en arrière et les corriger.

## **Aidez les utilisateurs à rester concentrer et à éviter d'être distraits de leur tâche.**

Si une distraction a effectivement lieu, les en-têtes et les fils d'Ariane (un terme utilisé pour décrire un type de navigation secondaire révélant l'emplacement de l'utilisateur sur un site ou une application) peut aider l'utilisateur à s'orienter et à finalement retrouver le contexte lorsque celui-ci a été perdu. Les fils d'Ariane aident à raire retour arrière en cas d'erreur.

## **Faites en sorte que les procédés ne s'appuient pas sur la mémoire.**

Les problèmes de mémoire sont un obstacle fréquent pour les personnes ayant des troubles cognitifs et cela les empêche d'utiliser du contenu. Les longs mots de passe à la connexion et les menus vocaux qui exigent de se souvenir d'un numéro spécifique font partie des barrières auxquelles font face de tels utilisateurs.

### **Fournissez de l'aide et du soutien.**

Incluez la garantie d'un accès facile à une aide humaine, qui est indispensable pour l'obtention de retours adéquats. Sinon les concepteurs/fournisseurs de contenu ne sauront jamais si les utilisateurs parviennent à utiliser le contenu ou à quels problèmes ils font face. Le soutien et l'aide peuvent également être représentés via la fourniture de différentes manières de comprendre le contenu, telles que des graphiques, des icônes pour les en-têtes, des liens ou des mots/expressions spécifiques, des résumés pour les documents longs, etc.

### **Soutenez l'adaptation et la personnalisation.**

Les personnes ayant des troubles cognitifs et d'apprentissage utilisent souvent les add-ons ou les extensions comme aide technique, ce que signifie que celles-ci ne devraient pas être désactivées. La personnalisation et l'accès facile aux options préférées fait parfois une différence énorme pour certains utilisateurs.

## **Faites des tests avec de véritables utilisateurs**

Impliquez les personnes ayant un handicap lors du processus de recherche, de conception et de développement de tous les contenus que vous vous préparez à lancer. Cela s'applique à tous les types de handicaps. Les personnes ayant des déficiences sensorielles, des troubles cognitifs et d'apprentissage, des handicaps physiques, sont les experts de leur handicap et ils savent mieux ce qui fonctionne et ce qui ne fonctionne pas pour eux.

### **Liens vers d'autres ressources**

Blog sur les aides techniques, mis à jour très régulièrement avec des idées et des suggestions utiles de Veronica avec 4 I : <https://veroniiiica.com/>

Guide d'accessibilité du groupe de travail du W3C : <https://www.w3.org/TR/coga-usable/>.